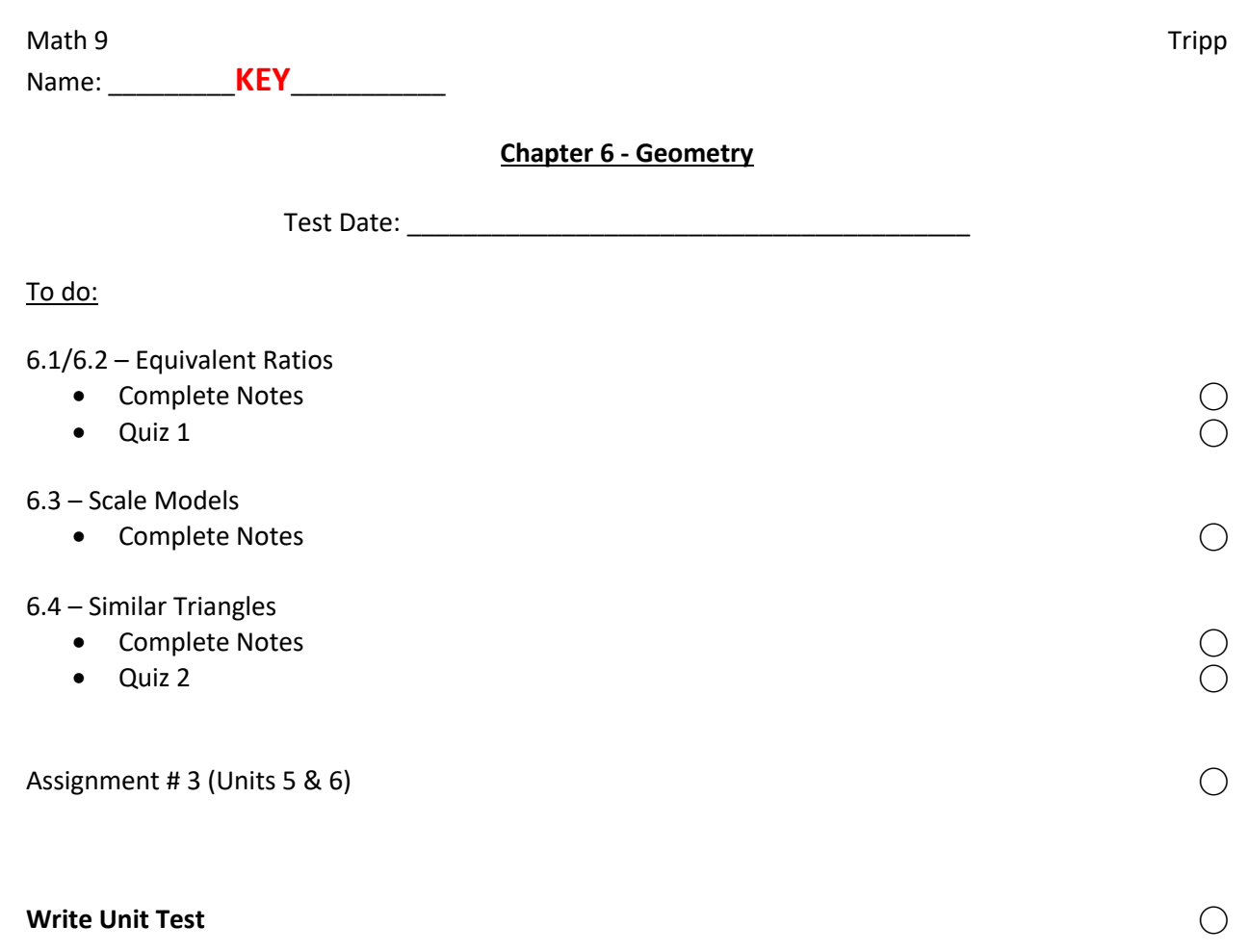

### Math 9 **Lesson 6.1/6.2 – Equivalent Ratios Example 2.11 Tripp**

A ratio is a **comparison** of amounts.

There are many ways to compare and express ratios:

- Part-to-part
- Part-to-whole
- Multiple term ratios

#### **Part-to-part**

Ratios that compare one part to another part:

- o there are 3 apples and 2 oranges apples to oranges 3:2
- o there are 2 oranges and 3 apples oranges to apples 2:3

#### **Part-to-whole**

Ratios that compare one part to the whole group:

- o there are 3 apples and 5 fruit apples to fruit 3:5
- o there are 5 fruit and 2 oranges fruit to oranges 5:2

**\*\*Part-to-whole ratios can also be expressed with fractions and percents.**

### **Multiple term ratios**

Multiple term ratios will compare more than 2 amounts:

- In a backpack, there are 3 pens, 4 marbles, 7 comics, and 1 apple.
	- $\circ$  The ratio of marbles to comic books to pens is four to seven to three (or 4:7:3)

### **Practice:**

1. A juice from concentrate instructs that you need to combine 3 cans of water with 1 can

of frozen juice. What is the ratio of cans of juice to cans of water?

2. The ratio of cans of juice to cans of water is 1 : 3.

3. Jenna has a bag full of school supplies. She has 4 pencils, 7 pieces of paper, 1 pen, and 2 erasers.

What is the ratio of erasers to pencils?

The ratio of erasers to pencils is  $2: 4 \rightarrow 1: 2$ .

What is the ratio of pieces of paper to the total number of items in the bag? Express as a fraction and a percent:

The ratio of pieces of paper to the total number of items is 7 : 14  $\rightarrow$  1 : 2 (1/2 or 50%).

Equivalent ratios are **pairs** of numbers, written as ratios that are **equivalent** to each other. Equivalent ratios can be formed by **multiplying** or **dividing** the terms by the same non-zero number.

**Practice:**

1. Write 3 ratios equivalent to 2 : 6

4 : 12, 6 : 18, 20 : 60, ...

2. Write a ratio equivalent to  $\frac{18}{12}$  in lowest terms

 $18:12 = 3:2$ 

3. A class of 28 students had some blue-eyed students and some brown-eyed students. The ratio of blue-eyed to brown-eyed was 4 : 3. How many blue-eyed students were in

the class?

4.  $4:3 \rightarrow 7$  "parts" with 4 blue-eyed and 3 brown-eyed

5. So, there are 16 blue-eyed students and 12 brown-eyed students.

An enlargement of an image **increases** its size but does not change its **proportions**. An image expands its size by a **scale factor**. This can be described by the following ratio:

 $\frac{Enlargement}{Original} = \frac{Scale Factor}{1}$ 

A reduction of an image **decreases** its size, or makes it smaller, but does not change its **proportions**. In this case, the scale factor will be a fraction less than 1. For example:

 $\frac{Reduction}{Original} = \frac{Scale\ Factor}{1}$ 

To find a scale factor, given the original figure and its enlarged or reduced size, we need to measure **one pair** of corresponding sides of both the original and the changed figure, and compare the changed version to the original version. Hence,

 $Scale\ Factor = \frac{Changed\ Figure}{Original\ Figure}$ 

# **Examples:**

1. Enlarge the square by a scale factor of 2

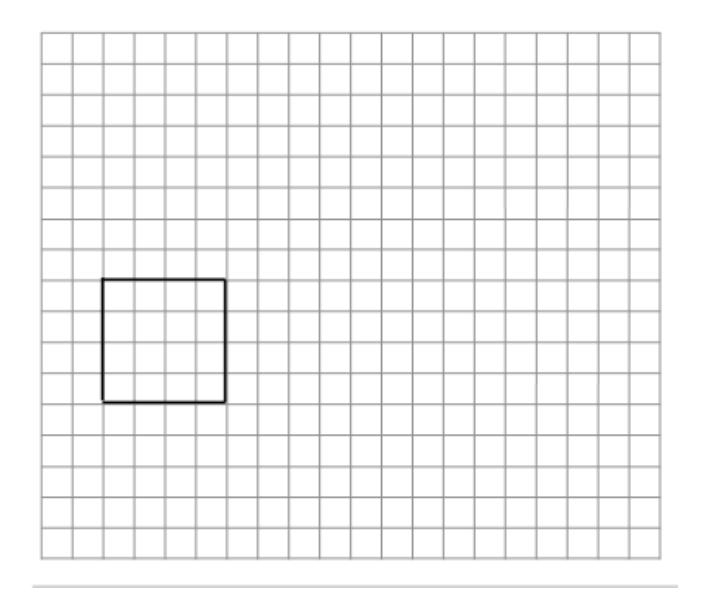

2. Reduce the triangle by a scale factor of  $\frac{1}{2}$ 

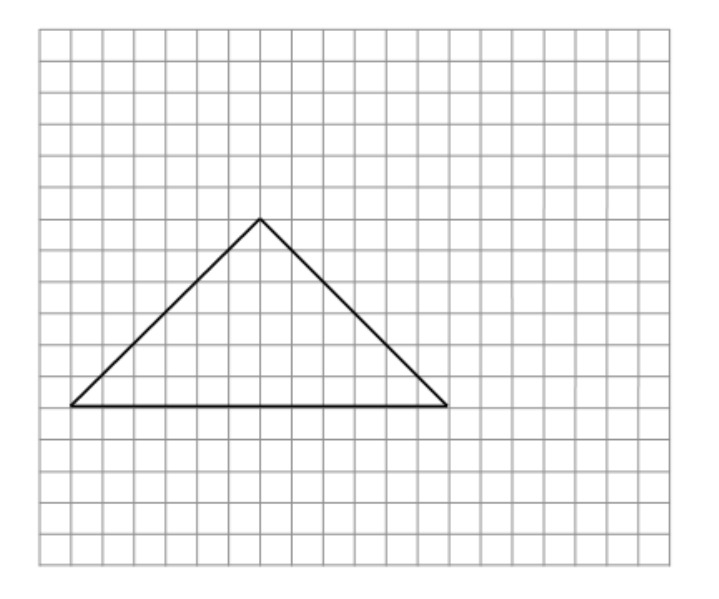

3. Identify the scale factors for each of the following:

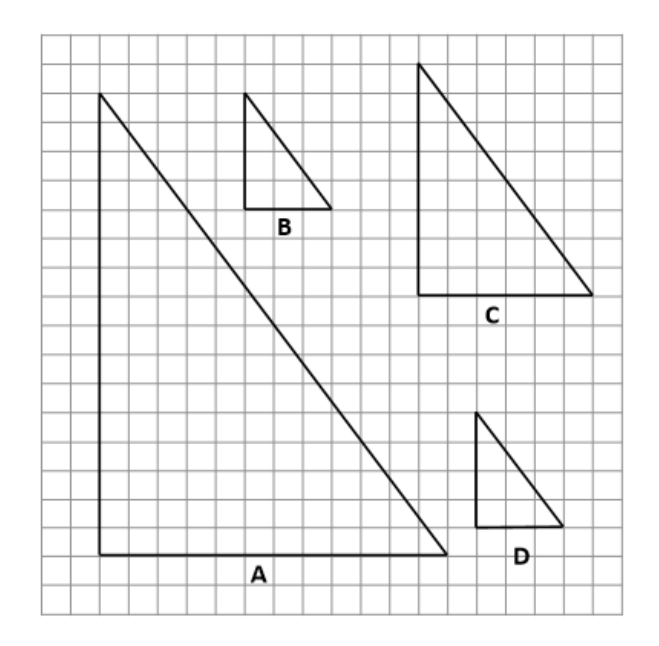

a) From A to B

 **¼ (A is 4 times larger than B)**

b) From C to D

 **½ (C is 4 times larger than D)**

c) From D to B

 **1 (D is the same size as B)**

d) From A to C

**½ (A is 2 times larger than C)**

A scale diagram is used to draw an object when it is **too large** or **too small** to draw the object to its actual size. For example:

The scale diagram has a scale factor that is the ratio of the length of one of the dimensions in the diagram compared to the corresponding dimension of the actual object. For example:

To find the scale we must write each term of the ratio in the same **base** units and reduce it to lowest terms. For example:

To find the actual length of one dimension of an object, given the scale and the length of the corresponding dimension in the drawing, use a **proportion** to solve for the unknown. For example:

## **Examples:**

1. Below is a scale diagram of a snowboard. The scale used is 1:36

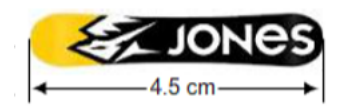

What is the actual length of the snowboard?

 $4.5 cm \times 36 = 162 cm$ 

2. The official NHL hockey puck has a diameter of 7.6 cm. below is an image of the hockey puck with a diameter of 16.2 mm. Calculate the scale factor used to create the drawing of the hockey puck.

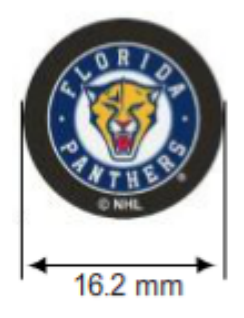

 $scale = \frac{changed}{original} = \frac{16.2 \text{ mm}}{76 \text{ mm}} \approx 0.21$ 

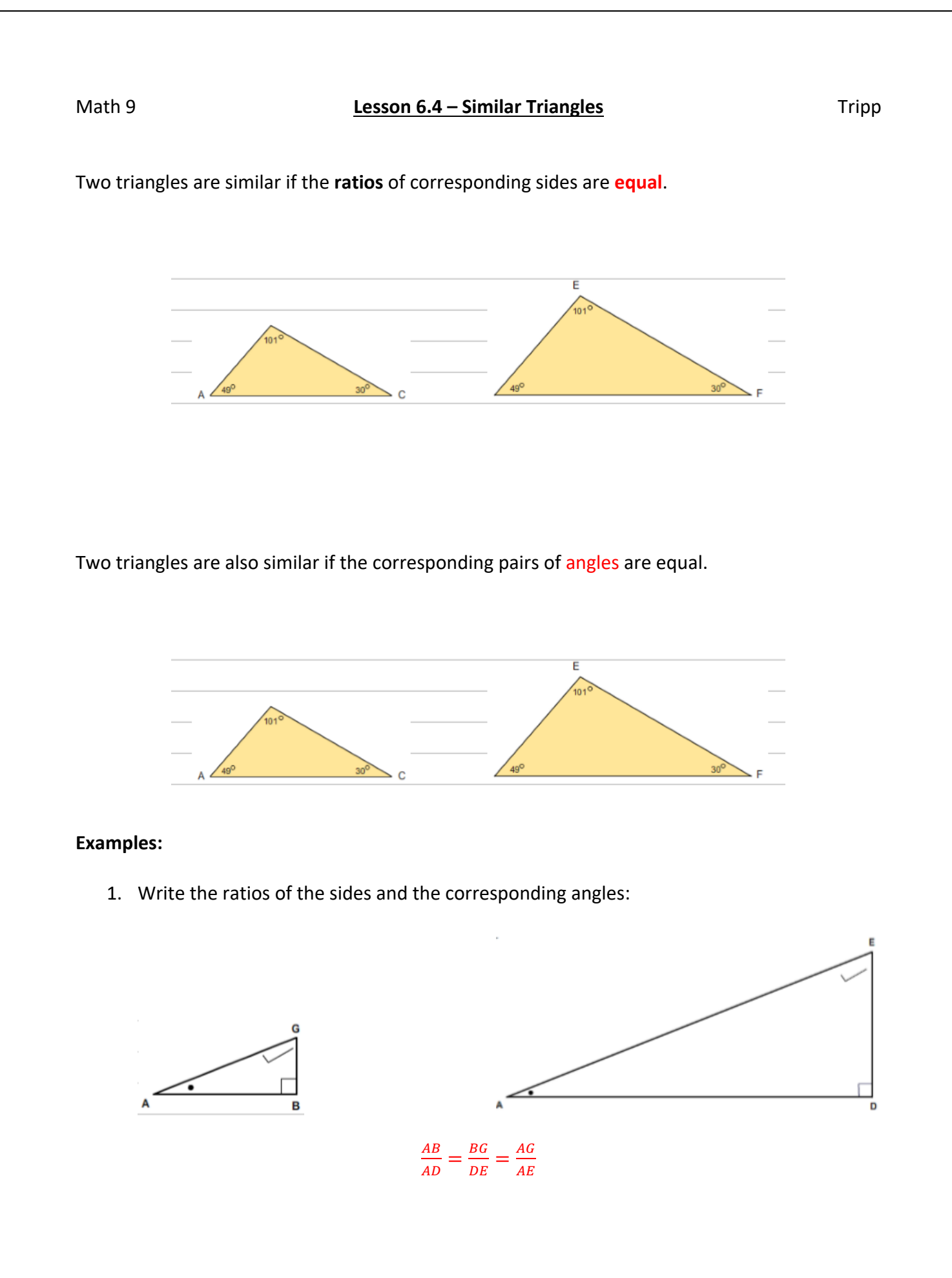

2. Find the unknown side lengths

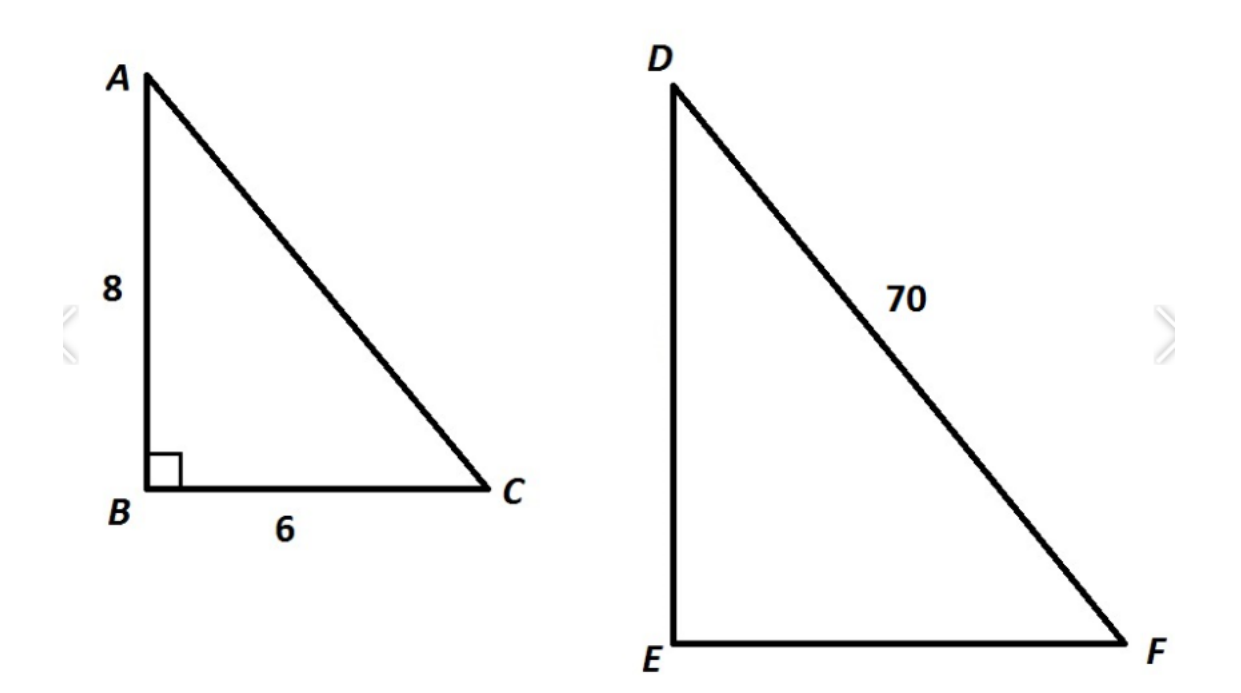

$$
AC = \sqrt{AB^2 + BC^2}
$$

$$
= \sqrt{64 + 36}
$$

$$
= 10
$$

Therefore, triangle  $DEF$  is 7 times larger than triangle  $ABC$ .

 $DE = AB \times 7 = 8 \times 7 = 56$  $EF = BC \times 7 = 6 \times 7 = 42$